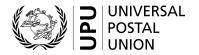

# Standards Code List Management System (SCMS) – User guide

#### I. Introduction to code lists

Many UPU standards make use of codes to represent data values for the purpose of communication between parties. Typically, UPU EDI messaging standards refer to code lists. There are many code lists with some used regularly and others only occasionally. Some code lists are quite dynamic – others are very static.

In some cases, the code list is reflected in the message itself or is an element of the dispatch ID.

Examples of code lists are:

| Number | Name                                                        | 1st use in supply chain (typically) |
|--------|-------------------------------------------------------------|-------------------------------------|
| 108    | International Mail Processing Centre (IMPC) codes           | EMSEVT / PREDES                     |
| 121    | Receptacle type codes                                       | PREDES                              |
| 120    | Format of contents codes                                    | PREDES                              |
| 117    | Mail sub-class codes                                        | PREDES                              |
| 117a   | Mail sub-class codes (valid combinations)                   | PREDES                              |
| 119    | Receptacle event codes                                      | RESDES                              |
| 107    | Handling class codes                                        | PREDES                              |
| 112    | Item event reason codes                                     | EMSEVT event H                      |
| 113    | Item event action taken codes                               | EMSEVT event H                      |
| 112a   | Allowed combinations of item non-delivery action            | EMSEVT                              |
| 100    | taken and item non-delivery reason  Consignment event codes | RESDIT                              |

Usually an operator will need to extract specific codes for use in its system. With receptacle type codes for example, there are several codes that would not be applied universally.

For detailed information on code lists and reference lists<sup>1</sup>, please see UPU Technical Standard S41.

The Standards Code List Management System (SCMS) provides for the maintenance and dissemination of all UPU code lists.

#### II. Access to the SCMS and lists

- The SCMS is accessed via the UPU website at: <a href="https://www.upu.int/en/Postal-Solutions/">https://www.upu.int/en/Postal-Solutions/</a>
  <a href="Programmes-Services/Standards">Programmes-Services/Standards</a> (figure 1).
- 2 Click on the SCMS (Standards Code List Management System) link in the right-hand menu to access the system and, thus, all code lists (<u>figure 2</u>)
- Click on the entry in the **Code List Name** column to access a particular code or reference list (<u>figure 3</u>).

  The list opens in the same browser tab. Use the home button or the close button on the right-hand side to return to the main list (<u>figure 2</u>).

<sup>&</sup>lt;sup>1</sup> Reference lists provide additional information on and/or characteristics of codes defined in a code list, e.g. Reference list 108b – IMPC codes – Open offices.

- 4 Once a list is open it can be **downloaded** in <u>Excel</u><sup>1</sup>, <u>Tab</u> or <u>Text</u> format by clicking on the desired format (<u>figure 4</u>). Examples of the export formats are given at the end of this document.
- The **Tab** format generates a text file with tab-separated fields. The first line contains column headers.
   This format is well adapted for data computing by an IT solution;
- The **Text** format generates a text file with fixed length fields. It starts with lines providing "Defined in",
   "Last update" and "Notes" information, followed by the table, including a line with column headers.

**N.B.**– For information on how to create, modify or close IMPC codes, please see SCMS – International Mail Processing Centre (IMPC) codes – User guide

## Figures 1 to 4

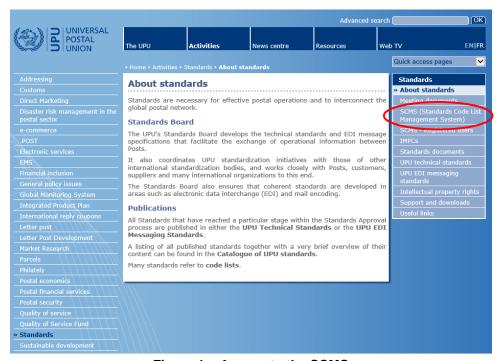

Figure 1 – Access to the SCMS

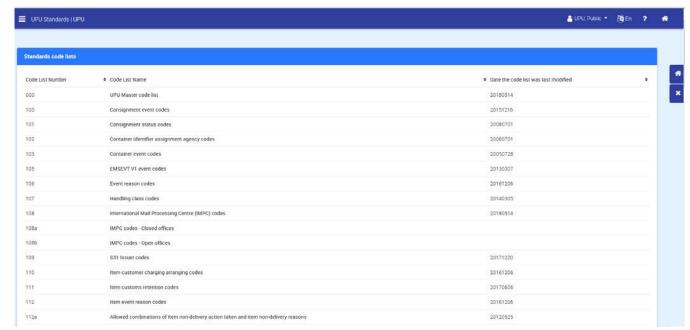

Figure 2 – SCMS home page

<sup>&</sup>lt;sup>1</sup> If the Excel format will not download, please try another type of web browser.

Click on the name to access the list

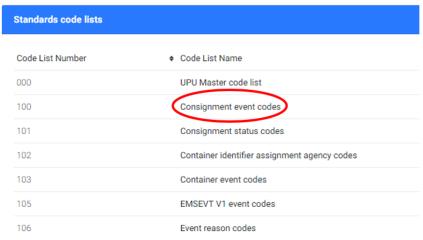

Figure 3 – Access to specific lists

#### Click on the format to download the list

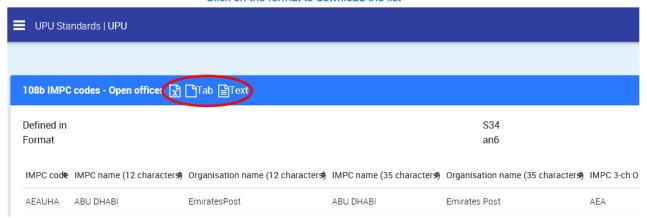

Figure 4 - Downloading lists

### Sample of the Excel export

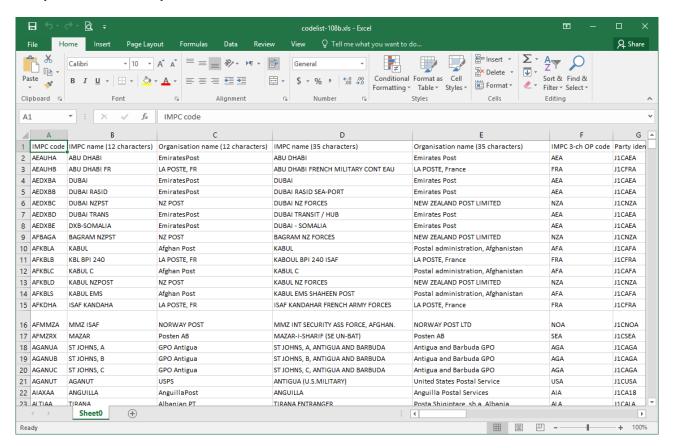

#### Sample of the Tab export

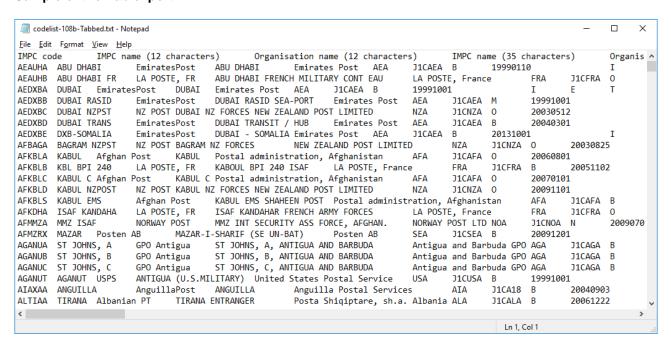

# Sample of the Text export

| Size                                                                                                    |       |
|----------------------------------------------------------------------------------------------------|-------|
| IMPC name (12 characters) Organisation name (12 characte IMPC name (35 characters) Organisation name (35 characte IMPC 3-ch OP code ABU DMABI ABU DMABI R LA POSTE, FR ABU DMABI RENCH MILITARY COUIT LA POSTE, France FRA 31CAEA DUBAI EmiratesPost DUBAI RASID SEA.PORT Emirates Post AEA 31CAEA DUBAI RASID EmiratesPost DUBAI RASID SEA.PORT Emirates Post AEA 31CAEA DUBAI RASID EmiratesPost DUBAI RASID SEA.PORT Emirates Post AEA 31CAEA DUBAI RASID EmiratesPost DUBAI RASID SEA.PORT Emirates Post AEA 31CAEA DUBAI RASID SEA.PORT DUBAI RASID SEA.PORT Emirates Post AEA 31CAEA DUBAI RASID EmiratesPost DUBAI TANISTI MUB Emirates Post AEA 31CAEA DUBAI RASID SEA.PORT DUBAI RASID SEA.PORT DUBAI RASID SEA.PORT SEMINAR DESTA DUBAI RASID SEA.PORT SEMINAR DESTA DUBAI RASID SEA.PORT SEMINAR DESTA DUBAI RASID SEA.PORT SEMINAR DESTA DUBAI RASID SEA.PORT SEMINAR DESTA DUBAI RASID SEA.PORT SEMINAR DESTA DUBAI RASID SEA.PORT SEMINAR DESTA DUBAI RASID SEA.PORT SEMINAR DESTA DUBAI RASID SEMINAR DESTA DUBAI RASID SEA.PORT SEMINAR DESTA DUBAI RASID SEMINAR DESTA DUBAI RASID SEMINAR PARA SEMINAR PARA SEMINAR PAR |       |
| IMPC name (12 characters)                                                                                                    |       |
| ABU DHABI FR                                                                                                    |       |
| ABU DHABI FR  LA POSTE, FR  ABU DHABI FR  DUBAI  EmiratesPost  DUBAI  EmiratesPost  DUBAI  EmiratesPost  DUBAI  DUBAI RASID  EmiratesPost  DUBAI  DUBAI RASID  EmiratesPost  DUBAI  DUBAI RASID  EmiratesPost  DUBAI  DUBAI RASID  DUBAI RASID  EmiratesPost  DUBAI  DUBAI  RASID  DUBAI  RASID  DUBAI  RASID  DUBAI  RASID  DUBAI  RASID  DUBAI  RASID  DUBAI  RASID  DUBAI  RASID  DUBAI  RASID  DUBAI  RASID  DUBAI  RASID  DUBAI  SORMALIA  DUBAI  EmiratesPost  DUBAI  DUBAI  SORMALIA  EmiratesPost  DUBAI  SORMALIA  EmiratesPost  DUBAI  SORMALIA  EmiratesPost  DUBAI  SORMALIA  EmiratesPost  AEA  JICAEA  JICAEA  J | ifier |
| DUBAL                                                                                                    |       |
| DUBAI RASID                                                                                                    |       |
| DUBAL NZPST                                                                                                    |       |
| DUBAI TRANS                                                                                                    |       |
| DIRAL                                                                                                    |       |
| BAGRAM NZPST   NZ POST   BAGRAM NZ FORCES   NEW ZELAMOD POST LIMITED   NZA   31CNZA                                                                                                    |       |
| KABUL   Afghan Post   KABUL   Postal administration, Afghani AFA   31CAFA   KBL BPI 240   LA POSTE, FR   KABULL BPI 240   ISAF   LA POSTE, FRAC   31CFBA   KABUL C   Postal administration, Afghani AFA   31CAFA   KABUL C   Postal administration, Afghani AFA   31CAFA   KABUL C   Postal administration, Afghani AFA   31CAFA   KABUL LPG   KABUL LPG   KABUL C   Postal administration, Afghani AFA   31CAFA   KABUL LPG   KABUL C   KABUL C   Postal administration, Afghani AFA   31CAFA   KABUL C   KABUL C   KAB   |       |
| KBU BPI 240 LA POSTE, FR KABULU RPI 240 ISAF LA POSTE, France FRA 31CFRA KABUL C Afghan Post KABUL C Postal administration, Afghani AFA 31CAFA KABUL NZ POST KABUL NZ FORCES NEW ZEALAND POST LIMITED NZA 31CAFA KABUL ENS Afghan Post KABUL NZ FORCES NEW ZEALAND POST LIMITED NZA 31CAFA ISAF KANDAMA LA POSTE, FR ISAF KAMDAMAR FRENCH ARMY FORCE LA POSTE, France FRA 31CAFA MWZ ISAF NORMAY POST MWZ INT SECURITY ASS FORCE, AF NORMAY POST TO NOA 31CNOA MAZAR POSTE AB MAZAR - SASTE SE UN-BAT) POSTEN AB SEA 31CSEA ST JOHNS, A GPO Antigua ST JOHNS, A, ANTIGUA AND BARBU Antigua and Barbuda GPO AGA 31CAGA ST JOHNS, B GPO Antigua ST JOHNS, B, ANTIGUA AND BARBU Antigua and Barbuda GPO AGA 31CAGA ST JOHNS, C GPO Antigua ST JOHNS, C, ANTIGUA AND BARBU Antigua and Barbuda GPO AGA 31CAGA 31CAGA 31CAGA ANTIGUA AND BARBU Antigua and Barbuda GPO AGA 31CAGA 31CAGA 31CAGA ANTIGUA AND BARBU Antigua and Barbuda GPO AGA 31CAGA 31CAGA  |       |
| KABUL C   Afghan Post   KABUL C   Postal administration, Afghani AFA   31CAFA   KABUL NZPOST   NZ POST   KABUL NZ FORCES   NZ POST   KABUL NZ FORCES   NZ A   MZ ZALA   MZ ZALA   ZALA   ZALA   |       |
| KABUL C   Afghan Post   KABUL C   Postal addinistration, Afghani AFA   31CAFA   KABUL NZPOST   NZ POST   KABUL NZ FORCES   NZ FORCES   N   |       |
| KABUL EMS Afghan Post KABUL EMS Postal administration, Afghani AFA 31GAFA LSAF KANDAMA LA POSTE, FR ISAF KANDAMAR FREICH ABMY FORG LA POSTE, France MMZ ISAF NORMAY POST MMZ ISAF NORMAY POST NORMAY POST TO NORMAY POST NORMAY POST NORMA |       |
| ISAF KANDAMA LA POSTE, FR ISAF KANDAMAR FRENCH ABMY FORC LA POSTE, France FRA 31CFRA MMZ TSAF NORMAY POST MMZ INT SECURITY ASS FORCE, AF NORMAY POST LTD NOA 31CNOA MMZAR POSTEN AB MAZAR-I-SHANE FOR SEA 31CSEA ST JOHNS, A GPO Antigua ST JOHNS, A, ANTIGUA AND BARBU Antigua and Barbuda GPO AGA 31CAGA ST JOHNS, B GPO Antigua ST JOHNS, B, ANTIGUA AND BARBU Antigua and Barbuda GPO AGA 31CAGA ST JOHNS, C GPO Antigua ST JOHNS, C, ANTIGUA AND BARBU Antigua and Barbuda GPO AGA 31CAGA ST JOHNS, C GPO Antigua ST JOHNS, C, ANTIGUA AND BARBU Antigua and Barbuda GPO AGA 31CAGA                                                                                                    |       |
| MMZ ISAF NORMAY POST MMZ INIT SECURITY ASS FORCE, AF NORMAY POST LTD NOA 31CNOA MAZAR POST EN AB MAZAR-I. SHARIF (SE UN-BAT) POST EN AB SEA 31CSEA ST JOHNS, A GPO Antigua ST JOHNS, A ANTIGUA AND BARBU Antigua and Barbuda GPO AGA 31CAGA ST JOHNS, B GPO Antigua ST JOHNS, B, ANTIGUA MND BARBU Antigua and Barbuda GPO AGA 31CAGA ST JOHNS, C GPO Antigua ST JOHNS, C, ANTIGUA AND BARBU Antigua and Barbuda GPO AGA 31CAGA 31CAGA ST JOHNS, C ANTIGUA AND BARBU Antigua and Barbuda GPO AGA 31CAGA 31CAGA ST JOHNS, C ANTIGUA AND BARBU Antigua and Barbuda GPO AGA 31CAGA 31CAGA 31 |       |
| MAZAR Posten AB MAZAR-I-SHARIF (SE UN-BAT) Posten AB SEA 31CSEA ST 30MIS, A GPO Antigua ST 30MIS, A, ANTIGUA AND BARBU Antigua and Barbuda GPO AGA 31CAGA ST 30MIS, B GPO Antigua ST 30MIS, B, ANTIGUA AND BARBU Antigua and Barbuda GPO AGA 31CAGA ST 30MIS, C GPO Antigua ST 30MIS, C, ANTIGUA AND BARBU Antigua and Barbuda GPO AGA 31CAGA ST 30MIS, C, ANTIGUA AND BARBU Antigua and Barbuda GPO AGA 31CAGA                                                                                                    |       |
| ST JOHNS, A GPO Artigua ST JOHNS, A, ANTIGUA AND BARBU Artigua and Barbuda GPO AGA 31CAGA<br>ST JOHNS, B GPO Artigua ST JOHNS, B, ANTIGUA AND BARBU Artigua and Barbuda GPO AGA 31CAGA<br>ST JOHNS, C ANTIGUA AND BARBU Artigua and Barbuda GPO AGA 31CAGA                                                                                                    |       |
| ST JOHNS, B GPO Antigua ST JOHNS, B, ANTIGUA AND BARBU Antigua and Barbuda GPO AGA JICAGA ST JOHNS, C GPO Antigua ST JOHNS, C, ANTIGUA AND BARBU Antigua and Barbuda GPO AGA JICAGA                                                                                                    |       |
| ST JOHNS, C GPO Antigua ST JOHNS, C, ANTIGUA AND BARBU Antigua and Barbuda GPO AGA JICAGA                                                                                                    |       |
|                                                                                                    |       |
| TOTAL CONTROL (U.S. INTERNAL CO. D. L. C. L. D. L. C. L. D. L. D. L. C. L. D. L. C. L. D. L. C. L. D. L. C. L. D. L. C. L. D. L. C. L. D. L. C. L. D. L. C. L. D. L. C. L. D. L. C. L. D. L. C. L. D. L. C. L. D. L. C. L. D. L. C. L. D. L. C. L. D. L. D. L. C. L. D. L. C. L. D. L. C. L. D. L. C. L. D. L. C. L. D. L. C. L. D. L. C. L. D. L. D.  |       |
| AGANUT USPS ANTIGUA (U.S.MILITARY) United States Postal Service USA 31CUSA                                                                                                    |       |
| ANGUILLA AnguillaPost ANGUILLA Anguilla Postal Services AIA J1CA18                                                                                                    |       |
| TIRANA Albanian PT TIRANA ENTRANGER Posta Shigiotare, sh.a. Albani ALA 31CALA                                                                                                    |       |
| YEREVAN Haypost AM YEREVAN Société anonyme "Haypost" Arme AMA 31CAMA                                                                                                    |       |
| YEREVAN PI-2 Haypost AM YEREVAN PI-2 Société anonyme "Haypost" Arme AMA 31CAMA                                                                                                    |       |
| YEREVAN PI-3 Haypost AM YEREVAN PI-3 Société anonyme "Haypost" Arme AMA JICAMA                                                                                                    |       |
| YEREVAN EMS Haypost AM YEREVAN EMS Société anonyme "Haypost" Arme AMA 31CAMA                                                                                                    |       |
| LUANDA A/C COR ANGOLA LUANDA A/C EMPRESA NACIONAL DE CORREIOS A AOA 31CAOA                                                                                                    |       |
| LUANDA TRANS COR ANGOLA LUANDA TRANSIT EMPRESA NACIONAL DE CORREIOS A AOA 31CAOA                                                                                                    |       |
| LUANDA SAL COR ANGOLA LUANDA SAL EMPRESA NACIONAL DE CORREIOS A AQA 31CAQA                                                                                                    |       |
| LUANDA SURF COR ANGOLA LUANDA SURFACE EMPRESA NACIONAL DE CORREIOS A AQA 31CAQA                                                                                                    |       |
| LDA ENCEMEND COR ANGOLA LUANDA/ENCEMENDAS EMPRESA NACIONAL DE CORREIOS A AQA 31CAQA                                                                                                    |       |
| LUANDA EMS COR ANGOLA LUANDA EMS EMPRESA NACIONAL DE CORREIOS A AQA 31CAQA                                                                                                    |       |
| LOBITO SURF COR ANGOLA LOBITO SURFACE EMPRESA NACIONAL DE CORREIOS A AQA 31CAQA                                                                                                    |       |
| DUMONT DURVI LA POSTE, FR DUMONT D'URVILLE TERRE ADELIE LA POSTE, France FRA J1CFRA                                                                                                    |       |
| AOL OFCAMBIO CORREO AR PASO DE LOS LIBRES CORREO ARGENTINO ARA JICARA                                                                                                    |       |
|                                                                                                    |       |
| In LCel1                                                                                                    |       |